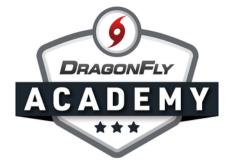

## **VIEW INJURY LIST: MOBILE**

Manage injuries from the DragonFly app so you always know who is eligible to play even when you're on the go.

**Step 1:** Open the DragonFly app on your device and swipe left until you land on the 'Injuries' page.

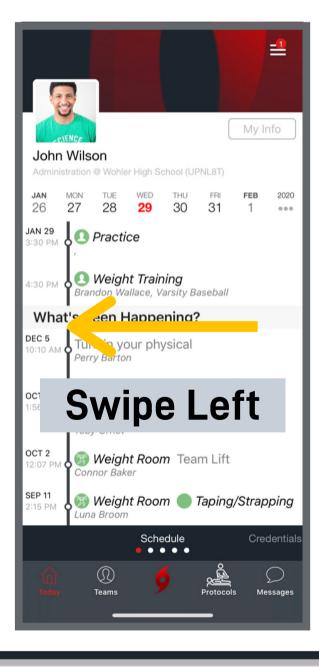

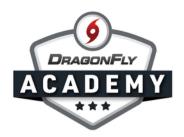

Step 2: On this page, you'll see every current injury on your team. The injury list contains a quick glimpse of: 1. Who is injured? 2. What was the injury? 3. When did the injury occur? 4. Are there any practice/play limitations resulting from the injury? 5. When is the student expected to be fully cleared for practice? 6. When is the student expected to be fully cleared for game action?

| Iniury I                         | <b>_ist</b> thu apr 2     |                |                     | =                  |
|----------------------------------|---------------------------|----------------|---------------------|--------------------|
| in ijur y i                      | ISC THU AFR 2             |                |                     |                    |
|                                  | Injury List               | History        | Referrals           |                    |
| DragonFly High School - Freshman |                           |                |                     |                    |
| S Avett                          |                           |                |                     |                    |
| SEP 23                           | Achilles Tendinitis       |                | Sep 23<br>Practice  | Sep 23<br>Play     |
| Drage                            | onFly High                | School -       | - Varsity B         | as                 |
|                                  | C Baker                   |                | _                   |                    |
| APR 1                            | Distal Tibia              | Fracture       | Practice            | CLEARED<br>Play    |
|                                  | T Ornot                   |                |                     |                    |
| FEB 14                           | Concussior                | ו              | CLEARED<br>Practice | CLEARED<br>Play    |
|                                  | T Ornot                   |                |                     |                    |
| OCT 29                           | T 29 Ankle Dislocation    |                | Practice            | Play               |
|                                  | S Avett                   |                |                     |                    |
| SEP 23                           | Achilles Tendinitis       |                | Sep 23<br>Practice  | Sep 23<br>Play     |
|                                  | P Barton                  | l'             |                     |                    |
| AUG 7                            |                           | kle Instabilit |                     | Play               |
|                                  | T Ornot                   |                |                     |                    |
| AUG 6                            | Colles Frac<br>- hdbrhdhh |                | CLEARED<br>Practice | Aug 30<br>Play     |
|                                  | C Baker                   |                |                     | _                  |
| Credentia                        | ıls (                     | Injuries       | )                   | Rehab              |
| 谕                                | (                         |                |                     | $\mathcal{D}^{13}$ |
|                                  | Teams                     |                | Protocols           | Messages           |